## I have some issues with Webcam Station

## Webcam Station refuses to start

Webcam Station is not essential for your webcam to work. It is simply an interface to provide easy access to the software suite. Each application can all individually launched from Programs/ Hercules Webcam Station menu.

If your webcam is working with software like MSN or Yahoo Messenger, then it is installed correctly.

Alternatively, if you have Windows Me or XP, you can use Windows Movie Maker (included with the operating system), which will provide the same functionalities as the Webcam Station software suite.

## I get the message that my webcam is not connected

- First make sure that you webcam is connected to the computer and installed correctly. Please refer to the FAQ:

How can I verify that my webcam has been installed correctly on my computer?

- From the File menu, select Start Web Camera, or click on the button located under Capture:

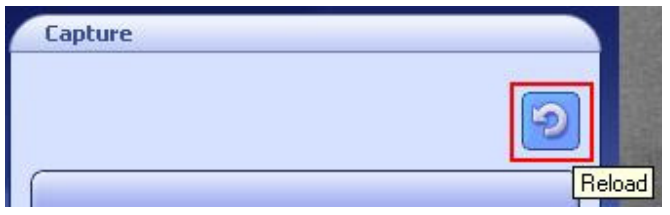